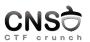

## Lecture 5 Exploiting. Shellcodes (part 2)

## Computer and Network Security October 28, 2019

Computer Science and Engineering Department

Lecture 5 Evoloiting Shelloodes (part 2

1/23

CNS

Placing Data in Shellcodes

push it on the stack and save the pointer

Data on stack

xor eax, eax
push eax
push 0x68732f2f
push 0x6e69622f
mov ebx, esp

CSE Dep, ACS, UP

cture 5, Exploiting. Shellcodes (part 2)

2/23

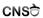

Placing Data in Shellcodes (2)

do a jump-call trick (http://stackoverflow.com/a/15704848)

jump-call trick
jmp MESSAGE ; 1) lets jump to MESSAGE
GOBACK:
 mov eax, 0x4
 mov ebx, 0x1
 pop ecx ; 3) we are poping into 'ecx', now we have the ; address of "Hello, World!\r\n"
MESSAGE:
 call GOBACK ; 2) we are going back, since we used 'call', that means ; the return address, which is in this case the address ; of "Hello, World!\r\n", is pushed into the stack.
 db "Hello, World!", 0dh, 0ah

CSE Dep, ACS, UPB

Lecture 5, Exploiting. Shellcodes (part

3/23

CNS

Breaking a Remote Service

- ▶ stack addresses may differ even if not using ASLR
- you need a remote connection to send data: netcat, socket API, expect/pexpect API
- ▶ you may need multiple ping-pongs with the remote service
- pwntools (https://github.com/Gallopsled/pwntools) makes it easier

| Notes |      |      |
|-------|------|------|
|       |      |      |
|       |      |      |
|       |      |      |
|       |      |      |
|       |      |      |
|       |      |      |
|       |      |      |
|       |      |      |
|       |      |      |
|       |      |      |
| -     |      |      |
|       |      |      |
|       |      |      |
|       |      |      |
|       |      |      |
|       |      |      |
|       |      |      |
| Notes |      |      |
|       |      |      |
|       |      |      |
|       |      |      |
|       |      |      |
|       |      | <br> |
|       | <br> | <br> |
|       |      |      |
|       |      |      |
|       |      |      |
|       |      |      |
|       |      |      |
|       |      |      |
|       |      |      |
|       |      |      |
|       |      |      |
|       |      |      |
|       |      |      |
| Notes |      |      |
|       |      |      |
|       |      |      |
|       |      |      |
|       |      |      |
|       |      |      |
|       |      |      |
|       |      |      |
|       |      |      |
|       |      |      |
|       |      |      |
|       |      |      |
|       |      |      |
|       |      |      |
|       |      |      |
|       |      |      |
|       |      |      |
|       |      |      |
| Notes |      |      |
|       |      |      |
|       |      |      |
|       |      |      |
|       |      |      |
|       |      |      |
|       |      |      |
|       |      |      |
|       |      |      |
|       |      |      |
|       |      |      |
|       |      |      |
|       |      |      |
|       |      |      |

CSE Dep, ACS, UPB Lecture 5, Exploiting: Shellcodes (part 2)

| ▶ | strict | input | validation |
|---|--------|-------|------------|
|---|--------|-------|------------|

- very limited set of instructions
- http://www.phrack.org/issues.html?issue=57&id=15#
  article
- use initial limited shell code to write extended shell code

CSE Dep. ACS, UP

Lecture 5, Exploiting. Shellcodes (part

6/23

CNS

Using an Environment Variable

- ▶ initialize an environment variable with the shellcode string
- environment variable is placed on the stack of main
- ▶ may be large enough to store large shellcodes
- ▶ unable to be done if stack is non-executable

CSE Dep. ACS, UPI

ture 5, Exploiting. Shellcodes (part 2

7/23

**CNS**∂

Two-Stage Shellcodes

- ▶ enough to overwrite the code pointer
- $\,\blacktriangleright\,$  not enough the store the shellcode
- only use the buffer to overwrite the code pointer
- ▶ place the shellcode in a different location

CSE Dep. ACS, UPB

Lecture 5, Exploiting. Shellcodes (part 2

8/23

CNS

Call main again

- ► two-phase attack
- overwrite the code pointer with the address of main (or that of another function)
- ► call the vulnerable read/fgets/etc. function again
- you may use the first call to leak data or make some more room and the second call for the actual attack

| Notes |  |  |  |
|-------|--|--|--|
|       |  |  |  |
|       |  |  |  |
|       |  |  |  |
|       |  |  |  |
|       |  |  |  |
|       |  |  |  |
|       |  |  |  |
|       |  |  |  |
|       |  |  |  |
|       |  |  |  |
| Notes |  |  |  |
|       |  |  |  |
|       |  |  |  |
|       |  |  |  |
|       |  |  |  |
|       |  |  |  |
|       |  |  |  |
|       |  |  |  |
|       |  |  |  |
|       |  |  |  |
|       |  |  |  |
| Notes |  |  |  |
|       |  |  |  |
|       |  |  |  |
|       |  |  |  |
|       |  |  |  |

CSE Dep, ACS, UPB Lecture 5, Exploiting: Shellcodes (part 2) 9/2

| ▶ | place | the | shellcode | on | the | heap |
|---|-------|-----|-----------|----|-----|------|

- requires a heap buffer overflow
- made difficult by ASLR and non-executable flags

CSE Dep. ACS, UP

Lecture 5, Exploiting. Shellcodes (part 2

10/23

CNS<del></del>

String Formatting

- uses printf() functions that don't do proper checking of arguments
- may use %x and %s to read arbitrary data and string from memory
- may use %n to write arbitrary data into memory and possibly trigger a shellcode execution
- puts() may be used; pass an address with information you want to leak

CSE Dep, ACS, UPE

cture 5, Exploiting. Shellcodes (part 2

11/23

**CNS** 

Return-to-libc

- $\blacktriangleright$  if stack is non-executable, one may not execute code on the stack  $\rightarrow$  no shellcode
- we could call the system library call with the "/bin/bash" argument
- with the help of a buffer overflow one overwrites the return address causing a call to libc
- ▶ this is restricted to only functions available in libc
- one must know in advance the address of the system library call
- the "/bin/bash" may be stored in an environment variable (or is already stored in the SHELL environment variable) and it's address may be placed on the stack

CSE Dep, ACS, UPB

Lecture 5, Exploiting. Shellcodes (part

12/23

CNS<del>Ò</del>

Return-Oriented Programming

- using existing sequences ending in ret from the program executable code
- sequences are programmed on the stack and then executed one by one to provide the required effect
- sequences are called gadgets
- we'll talk more about these in the future classes

| Notes  |      |  |  |
|--------|------|--|--|
|        |      |  |  |
|        |      |  |  |
|        |      |  |  |
|        |      |  |  |
|        |      |  |  |
|        |      |  |  |
|        |      |  |  |
|        |      |  |  |
|        |      |  |  |
|        |      |  |  |
|        |      |  |  |
| Notes  |      |  |  |
|        |      |  |  |
|        |      |  |  |
|        |      |  |  |
|        |      |  |  |
|        | <br> |  |  |
|        |      |  |  |
|        |      |  |  |
|        |      |  |  |
|        |      |  |  |
|        |      |  |  |
|        |      |  |  |
| Notes  |      |  |  |
|        |      |  |  |
|        |      |  |  |
|        |      |  |  |
|        |      |  |  |
|        |      |  |  |
|        |      |  |  |
|        |      |  |  |
|        |      |  |  |
|        |      |  |  |
|        |      |  |  |
|        |      |  |  |
| Notes  |      |  |  |
| 140162 |      |  |  |
|        |      |  |  |
|        |      |  |  |
|        |      |  |  |
|        |      |  |  |
|        |      |  |  |
|        |      |  |  |
|        |      |  |  |

CSE Dep, ACS, UPB Lecture 5, Exploiting: Shellcodes (part 2) 13/2

Generate shellcode in PEDA

gdb-peda\$ shellcode generate x86/linux exec

CSE Den ACS LIP

ecture 5. Exploiting, Shellcodes (part 2)

15/22

CNS

pwntools

- https://docs.pwntools.com/en/stable/,
  https://github.com/Gallopsled/pwntools
- ▶ automate exploiting tasks
- ► channels
- ► ELF inspection
- ► return oriented programming
- ▶ shellcodes
- packing/unpacking

CSE Dep, ACS, UPI

ecture 5, Exploiting. Shellcodes (part

16/23

CNS 🖯

pwntools skeleton

```
Skeleton for using pwntools

from pwn import *

local = False
if local == True:
    io = process("/path/to/executable")
else:
    HOST = "141.85.100.200"
    PORT = 31337
    io = remote(HOST, PORT)

# TODO: Create shellcode, payload. Do ping-pong with the vulnerable program....
```

CSE Dep, ACS, UPI

Lecture 5, Exploiting. Shellcodes (part

17/23

CNS

pwntools example

| Notes |  |
|-------|--|
|       |  |
|       |  |
|       |  |
| -     |  |
|       |  |
|       |  |
|       |  |
|       |  |
|       |  |
|       |  |
|       |  |
| Notes |  |
|       |  |
|       |  |
|       |  |
|       |  |
|       |  |
|       |  |
|       |  |
|       |  |
|       |  |
|       |  |
| Notes |  |
|       |  |
|       |  |
|       |  |
|       |  |
|       |  |
|       |  |
|       |  |
|       |  |
|       |  |
|       |  |
|       |  |
| Notes |  |
|       |  |
|       |  |
|       |  |
|       |  |
|       |  |
|       |  |
|       |  |
|       |  |
|       |  |

Notes

| h 1 //                    |                                                   |
|---------------------------|---------------------------------------------------|
| http://www.metaspl        |                                                   |
|                           | (open source) + metasploit project                |
| ▶ penetration testing pla |                                                   |
| ships with hundreds of    |                                                   |
| makes it easy to develop  | op exploits                                       |
|                           |                                                   |
|                           |                                                   |
|                           |                                                   |
|                           |                                                   |
|                           |                                                   |
| CSE Dep, ACS, UPB         | Lecture 5, Exploiting. Shellcodes (part 2) 19/23  |
|                           |                                                   |
| 0110                      | Vd-                                               |
| CNST                      | Keywords                                          |
|                           |                                                   |
|                           |                                                   |
|                           |                                                   |
|                           |                                                   |
| shellcode data            | ► return-to-libc                                  |
| jump-call trick           | pwntools                                          |
| alphanumeric shellcode    | shellcraft                                        |
| environment variable      | data packing                                      |
| string format attack      | pwntools tubes                                    |
|                           |                                                   |
|                           |                                                   |
|                           |                                                   |
|                           |                                                   |
|                           |                                                   |
| CSE Dep, ACS, UPB         | Lecture 5, Exploiting. Shellcodes (part 2) 21/23  |
|                           |                                                   |
|                           |                                                   |
| CNSO                      | Useful Links                                      |
|                           |                                                   |
|                           |                                                   |
|                           |                                                   |
|                           |                                                   |
|                           |                                                   |
| ► http://www.blackha      | tlibrary.net/Category:Shellcode                   |
| ► http://www.shell-s      |                                                   |
| http://www.metaspl        | oit.com/                                          |
|                           |                                                   |
|                           |                                                   |
|                           |                                                   |
|                           |                                                   |
|                           |                                                   |
|                           |                                                   |
| CSE Dep, ACS, UPB         | Lecture 5, Exploiting. Shillcodes (part 2) 22/23  |
| was ergs, ALD, UPD        | Laborate of Expressing, Shillicoms (part 4) 22/23 |
|                           |                                                   |
| 0110                      | D. C                                              |
| CNSO                      | References                                        |
| S. Th. For 10 1 2 2       | Londhad 2nd Edition                               |
| The Ethical Hacker's F    | landbook, 3rd Edition                             |

| Notes |  |  |
|-------|--|--|
|       |  |  |
|       |  |  |
|       |  |  |
|       |  |  |
|       |  |  |
|       |  |  |
|       |  |  |
|       |  |  |
|       |  |  |
|       |  |  |
|       |  |  |
| Notes |  |  |
|       |  |  |
|       |  |  |
|       |  |  |
|       |  |  |
|       |  |  |
|       |  |  |
|       |  |  |
|       |  |  |
|       |  |  |
|       |  |  |
|       |  |  |
| Notes |  |  |
|       |  |  |
|       |  |  |
|       |  |  |
|       |  |  |
|       |  |  |
|       |  |  |
|       |  |  |
|       |  |  |
|       |  |  |

► Chapter 0x500. Shellcode

► The Art of Exploitation, 2nd Edition

► Hacking Exposed. Malware and Rootkits

► Part II: Rootkits

► Chapter 13 & 14 ► A Guide to Kernel Exploitation

https://www.win.tue.nl/~aeb/linux/hh/hh-10.html

► Chapter 1: From User-Land to Kernel-Land Attacks

▶ https:

//dhavalkapil.com/blogs/Shellcode-Injection/

► Smashing the Stack for Fun and Profit: http://insecure.org/stf/smashstack.html